## **CHAROTAR ENGLISH MEDIUM SCHOOL, ANAND**

## FINAL EXAMINATION-2019(answer key)

## SUB: COMPUTER

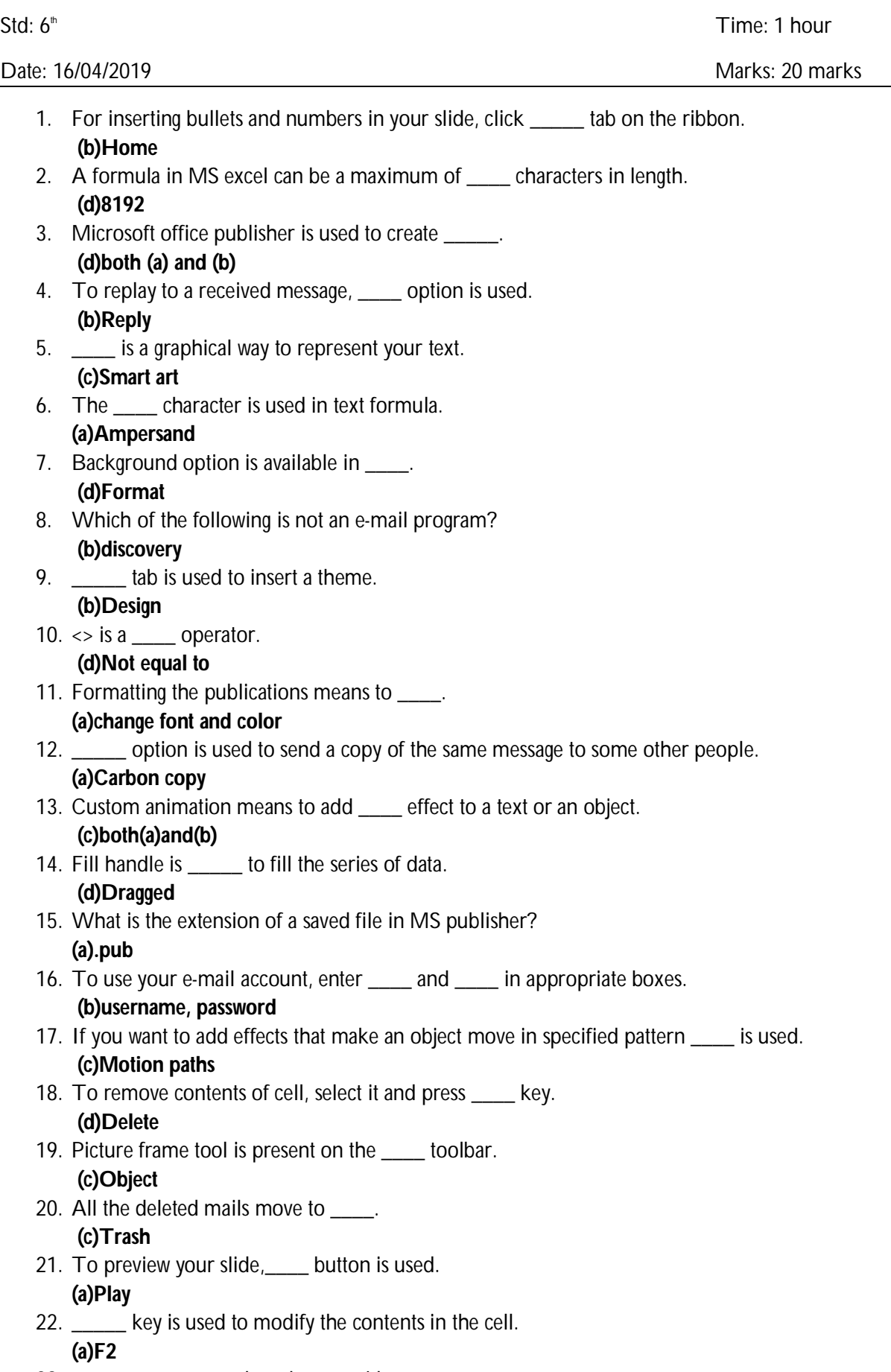

23. \_\_\_\_\_ means to replace the text with your own.

## **(a)Editing text**

- 24. Unread mails are highlighted in \_\_\_\_\_. **(c)Bold**
- 25. MS power point is a part of \_\_\_\_\_. **(a)MS office**
- 26. Every formula in Excel must begin with an \_\_\_\_ sign. **(b)=**
- 27. Which toolbar is used to edit the pictures? **(c)Picture toolbar**
- 28.  $\frac{1}{28}$  is the way to send mail from one  $\frac{1}{28}$  to another computer. **(a)e-mail, computer**
- 29. Shortcut key to insert a new slide is \_\_\_\_. **(c)Ctrl+M**
- 30. Exponentiation(^) is an \_\_\_\_ operator. **(a)Arithmetic**
- 31. To \_\_\_\_ from MS publisher, click the close button. **(b)Exit**
- 32. The most important advantage of e-mail is that it is early and sumplemental state. **(a)easier, faster**
- 33. The \_\_\_ dot decide a selected picture is used to rotate it. **(d)Green**
- 34. Arranging a given set of data in ascending or descending order is \_\_\_\_. **(c)sorting**
- 35. When you start \_\_\_\_ you see a list of recent files in recent publication task pane. **(a)MS publication**
- 36. E-mail can reach anywhere in the \_\_\_\_. **(d)World**
- 37. Slide transition option is present in tab. **(a)Animation**
- 38. To create a simple text value, enclose it in \_\_\_\_ quotes. **(b) Double**
- 39. To preview your publication, click \_\_\_\_ tool on the \_\_\_\_ toolbar. **(a)Print preview, Standard**
- 40. Name the icon that indicates the mails with an attachment. **(c)paper pin**